# Stream-Processing with Storm

Lecture BigData Analytics

Julian M. Kunkel

<julian.kunkel@googlemail.com>

University of Hamburg / German Climate Computing Center (DKRZ)

08-01-2016

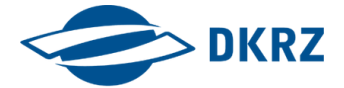

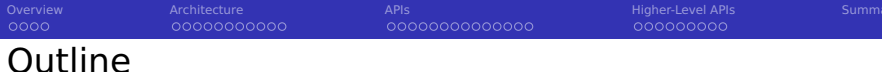

[Overview](#page-2-0)

## [Architecture](#page-6-0)

## [APIs](#page-18-0)

[Higher-Level APIs](#page-33-0)

## [Summary](#page-43-0)

<span id="page-2-0"></span>**[Overview](#page-2-0) [Architecture](#page-6-0) Accomplished [APIs](#page-18-0) APIS ARIS ARR** [Higher-Level APIs](#page-33-0) [Summary](#page-43-0)  $0000$ 0000000000 0000000000000 000000000

## Storm Overview [37, 38]

- Real-time **stream-computation** system for high-velocity data
	- **Performance: Processes a million records/s per node**

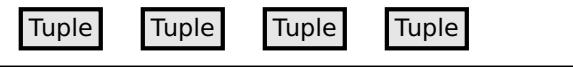

stream

- Implemented in Clojure (LISP in JVM), (50% LOC Java)
- User APIs are provided for Java
- Utilizes YARN to schedule computation
- Fast, scalable, fault-tolerant, reliable, easy to operate
- Example general use cases:
	- Online processing of large data volume
	- Speed layer in the Lambda architecture
	- Data ingestion into the HDFS ecosystem
	- **Parallelization of complex functions**
- **Support for some other languages, e.g. Python via streamparse [53]**

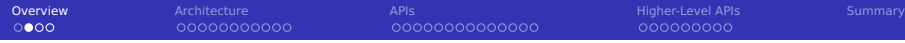

## Data Model [37, 38]

■ Tuple: an ordered list of named elements

- **e.g. fields (weight, name, BMI) and tuple**  $(1, "hans", 5.5)$
- **Dynamic types (i.e. store anything in fields)**
- Stream: a sequence of tuples
- Spouts: a source of streams for a computation
	- e.g. Kafka messages, tweets, real-time data
- Bolts: processors for input streams producing output streams
	- e.g. filtering, aggregation, join data, talk to databases
- Topology: the graph of the calculation represented as network
	- $\blacksquare$  Note: the parallelism (tasks) is statically defined for a topology

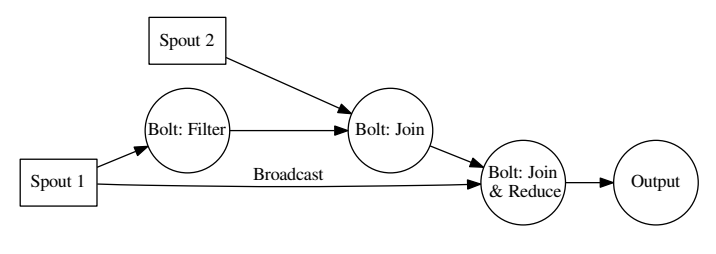

### Figure: Example topology

 $0000$ 

## Stream Groupings [38]

- Defines how to transfer tuples between tasks (instances) of bolts
- Selection of groupings:
	- Shuffle: send a tuple to a random task
	- Field: send tuples which share the values of a subset of fields to the same task, e.g. for counting word frequency
	- All: replicate/Broadcast tuple across all tasks of the target bolt
	- Local: prefer local tasks if available, otherwise use shuffle
	- Direct: producer decides which consumer task receives the tuple

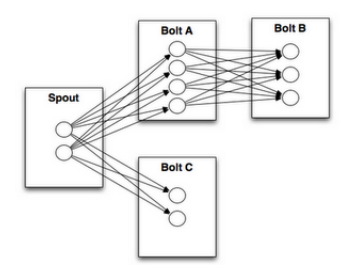

Figure: Source: [38]

### Several companies utilize Storm [50]

Twitter: personalization, search, revenue optimization, ...  $\mathcal{L}_{\mathcal{A}}$ 

- 200 nodes, 30 topologies, 50 billion msg/day, avg. latency <50ms
- Yahoo: user events, content feeds, application logs
	- 320 nodes with YARN, 130k msq/s
- Spotify: recommendation, ads, monitoring, ...
	- 22 nodes, 15+ topologies, 200k msg/s

<span id="page-6-0"></span>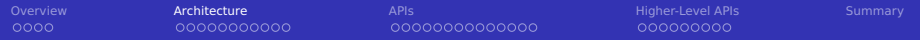

### **[Overview](#page-2-0)**

### 2 [Architecture](#page-6-0)

- **[Components](#page-7-0)**
- [Execution Model](#page-9-0)
- **[Processing of Tuples](#page-11-0)**
- **[Exactly-Once Semantics](#page-16-0)**
- **[Performance Aspects](#page-17-0)**

### **[APIs](#page-18-0)**

### 4 [Higher-Level APIs](#page-33-0)

### 5 [Summary](#page-43-0)

<span id="page-7-0"></span>[Overview](#page-2-0) **[Architecture](#page-6-0) Architecture** [APIs](#page-18-0) APIS And APIS [Higher-Level APIs](#page-33-0) [Summary](#page-43-0)  $00000000000$ 00000000000000

## Architecture Components [37, 38, 41]

### Nimbus node (Storm master node)

- Upload computation jobs (topologies)
- Distribute code across the cluster
- Monitors computation and reallocates workers
	- Upon node failure, tuples and jobs are re-assigned
	- Re-assignment may be triggered by users
- Worker nodes runs Supervisor daemon which start/stop workers
- Worker processes execute nodes in the topology (graph)
- Zookeeper is used to coordinate the Storm cluster
	- **Performs the communication between Nimbus and Supervisors**
	- Stores which services to run on which nodes
	- **Establishes the initial communication between services**

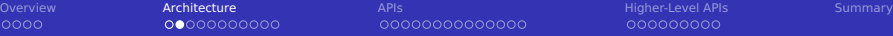

## **Kryo serialization framework [40]**

- Supports serialization of standard Java objects
- e.g. useful for serializing tuples for communication
- Apache Thrift for cross-language support
	- Creates RPC client and servers for inter-language communication

0000000000

- Thrift definition file specifies function calls
- Topologies are Thrift structs and Nimbus offers Thrift service
	- **Allows to define and submit them using any language**

00000000000

<span id="page-9-0"></span>[Overview](#page-2-0) **[Architecture](#page-6-0) Architecture** [APIs](#page-18-0) APIS And APIS [Higher-Level APIs](#page-33-0) [Summary](#page-43-0) 00000000000000

000000000

## Execution Model [37, 38, 41]

**Multiple topologies can be executed concurrently** 

- Usually sharing the nodes
- With the isolation scheduler exclusive node use is possible [42]
- Worker process

- **Runs in its own JVM**
- **Belongs to one topology**
- Spawns and runs executor threads
- Executor: a single thread
	- Runs one or more tasks of the same bolt/spout
	- Tasks are executed sequentially!
	- By default one thread per task
	- $\blacksquare$  The assignment of tasks to executors can change to adapt the parallelism using the storm rebalance command
- Task: the execution of one bolt/spout

[Overview](#page-2-0) **[Architecture](#page-6-0) Architecture** [APIs](#page-18-0) APIS And APIS [Higher-Level APIs](#page-33-0) [Summary](#page-43-0)

## Execution Model: Parallelism [41]

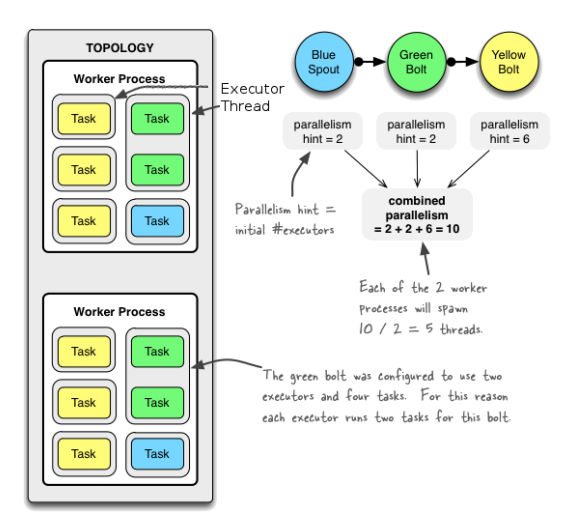

Figure: Source: Example of a running topology [41] (modified)

<span id="page-11-0"></span> $0000$ 

00000000000

[Overview](#page-2-0) **[Architecture](#page-6-0) Architecture** [APIs](#page-18-0) APIS And APIS [Higher-Level APIs](#page-33-0) [Summary](#page-43-0) 0000000000000

000000000

## Processing of Tuples [54]

- A tuple emitted by a spout may create many derived tuples
- What happens if processing of a tuple fails?
- Storm guarantees execution of tuples!

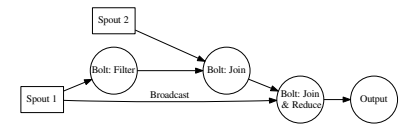

## **At-least-once** processing semantics

- One tuple may be executed multiple times (on bolts)
- $\blacksquare$  If an error occurs, a tuple is restarted from its spout
- Restarts tuple if a timeout/failure occurs
	- Timeout: Config.T0P0L0GY\_MESSAGE\_TIMEOUT\_SECS (default: 30)
- Correct stateful computation is not trivial in this model

 $0000$ 

00000000000

[Overview](#page-2-0) **[Architecture](#page-6-0) Architecture** [APIs](#page-18-0) APIS And APIS [Higher-Level APIs](#page-33-0) [Summary](#page-43-0) 0000000000000

000000000

## Processing Strategy [11, 54]

- $\blacksquare$  Track tuple processing
	- Each tuple holds a random 64 Bit message ID
- **Tuple carries all spout message IDs** it is derived of; forms a DAG
- **Acker task** tracks tuple DAG implicitly
	- Spout informs Acker tasks of new tuple
	- Acker notifies all Spouts if a "derived" tuple completed
	- $\blacksquare$  Hashing maps tuple ID to Acker task

Acker uses 20 bytes per tuple to track the state of the tuple tree<sup>1</sup>

- Map contains: tuple ID to Spout (creator) task AND 64 Bit ack value
- Ack value is an XOR of all "derived" tuples and all acked tuples
- If Ack value is 0, the processing of the tuple is complete

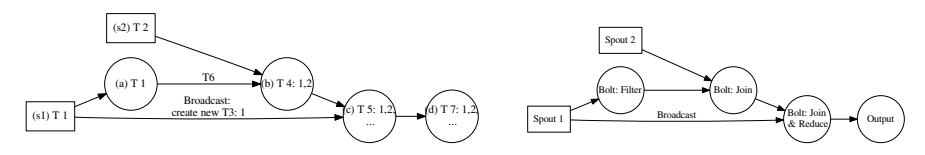

<sup>1</sup> Independent of the size of the topology!

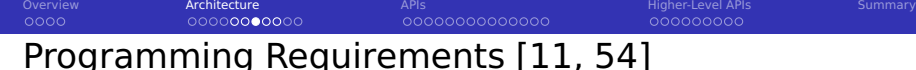

**Fault-tolerance strategy requires developers to:** 

- **Acknowledge** (successful) processing of each tuple
	- **Prevent (early) retransmission of the tuple from the spout**
- **Anchor** products (derived) tuple to link to its origin
	- Defines dependencies between products (processing of a product may fail)

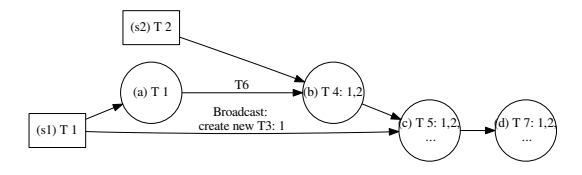

Figure: Acknowledge a tuple when it is used, anchor all Spouts tuple IDs

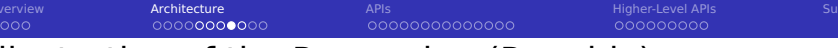

## Illustration of the Processing (Roughly)

- s1 Spout creates tuple T1 and derives/anchors additional T3 for broadcast
- s2 Spout creates tuple T2
- (a) Bolt anchors T6 with T1 and ack T1
- (b) Bolt anchors T4 with T1, T2 and ack T2, T6
- (c) Bolt anchors T5 with T1, T2 and ack T3, T4
- (d) Bolt anchors T7 with T1, T2 and ack T5

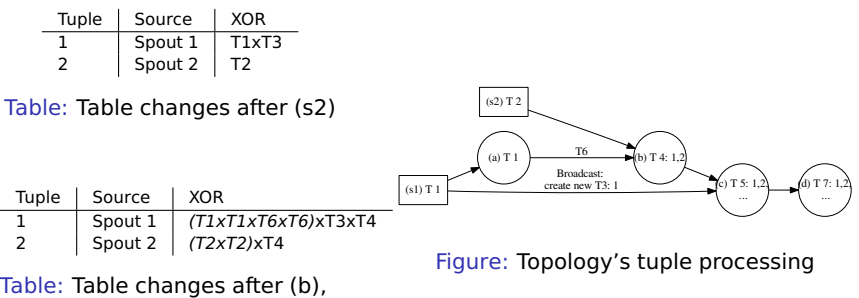

x is XOR

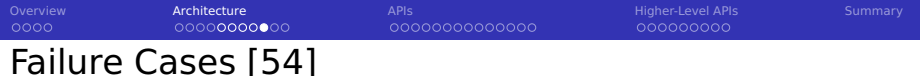

- Task (node) fault
	- Tuple IDs at the root of tuple tree time out
	- $\blacksquare$  Replay of tuples is started
	- $\blacksquare$  Requires transactional behavior of spouts
		- **Allows to re-creates batches of tuples in the exact order as before**
		- e.g. provided by file access, Kafka, RabbitMQ (message queue)
- **Acker task fault** 
	- **After timeout all pending tuples managed by Acker are restarted**
- Spout task fault
	- **Source of the spout needs to provide tuples again (transactional behavior)**

### Tunable semantics: If reliable processing is not needed

- Set Config.TOPOLOGY ACKERS to 0
	- **This will immediately ack all tuples on each Spout**
- Do not anchor tuples to stop tracking in the DAG
- Do not set a tuple ID in a Spout to not track this tuple

0000000000

## <span id="page-16-0"></span>Exactly-Once Semantics [11, 54]

- Semantics guarantees each tuple is executed exactly once
	- Operations depending on exactly-once semantics
		- Updates of stateful computation
		- Global counters (e.g. wordcount), database updates

## Strategies to achieve exactly-once semantics

- 1 Provide idempotent operations:  $f(f(tuple)) = f(tuple)$ 
	- Stateless (side-effect free) operations are idempotent
- 2 Execute tuples strongly ordered to avoid replicated execution
	- Use non-random groupings
	- Create tuple IDs in the spout with a strong ordering
	- Bolts memorize last executed tuple ID (transaction ID)
		- **Perform updates only if storedID**  $<$  **tuple ID**
		- $\blacksquare \Rightarrow$  rerun all tuples with tID  $>$  failure
- 3 Use Storm's transactional topology [57]
	- Separate execution into processing phase and commit phase
		- **Processing does not need exactly-once semantics**
		- Commit phase requires strong ordering
	- Storm ensures: any time only one batch can be in commit phase

<span id="page-17-0"></span>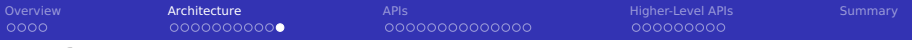

## Performance Aspects

- $\blacksquare$  Processing of individual tuples
	- Introduces overhead (especially for exactly-once semantics)
	- $\blacksquare$  But provides low latency
- **Batch stream processing** 
	- Group multiple tuples into batches
	- $\blacksquare$  Increases throughput but increases latency
	- **Allows to perform batch-local aggregations**
- Micro-batches (e.g. 10 tuples) are a compromise

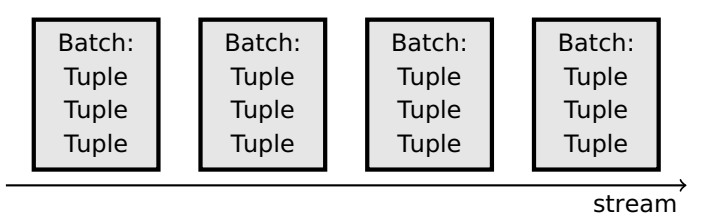

<span id="page-18-0"></span>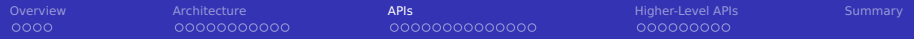

## 1 [Overview](#page-2-0)

## **[Architecture](#page-6-0)**

## 3 [APIs](#page-18-0)

- **[Overview](#page-19-0)**
- **[Example Java Code](#page-20-0)**
- [Running a Topology](#page-24-0)
- [Storm Web UI](#page-25-0)
- **HDFS** Integration
- [HBase Integration](#page-31-0) П
- [Hive Integration](#page-32-0)

## 4 [Higher-Level APIs](#page-33-0)

## **[Summary](#page-43-0)**

<span id="page-19-0"></span>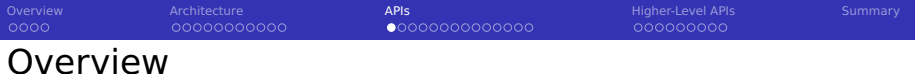

- $\blacksquare$  Java is the primary interface
- Supports Ruby, Python, Fancy (but suboptimally)

Integration with other tools

- **Hive**
- **HDFS**
- **H**Base **The State**
- Databases via JDBC  $\sim$
- Update index of Solr
- Spouts for consuming data from Kafka

...

<span id="page-20-0"></span>[Overview](#page-2-0) [Architecture](#page-6-0) Architecture API**s [APIs](#page-18-0)** And Apple APIs [Higher-Level APIs](#page-33-0) [Summary](#page-43-0) Example Code for a Bolt – See [38, 39] for More public class BMIBolt extends BaseRichBolt { 2 private OutputCollectorBase \_collector: @Override public void prepare(Map conf, TopologyContext context, OutputCollectorBase  $\hookrightarrow$  collector) { \_collector = collector; }  $|8|$  // We expect a tuple as input with weight, height and name **a**Override public void execute(Tuple input) { float weight = input.getFloat(0); float height = input.getFloat(1); string name = input.getString(2): // filter output if (name.startsWith("h")){ // emit() anchors input tuple \_collector.emit(input, new Values(weight, name, weight/(height\*height))); // last thing to do: acknowledge processing of input tuple \_collector.ack(input); } } @Override public void declareOutputFields(OutputFieldsDeclarer declarer) { declarer.declare(new Fields("weight", "name", "BMI")); } }

[Overview](#page-2-0) [Architecture](#page-6-0) Architecture API**s [APIs](#page-18-0)** And Apple APIs [Higher-Level APIs](#page-33-0) [Summary](#page-43-0) 

## Example Code for a Spout [39]

```
1 public class TestWordSpout extends BaseRichSpout {
2 public void nextTuple() { \frac{1}{2} this function is called forever
3 Utils.sleep(100);
         4 final String[] words = new String[] {"nathan", "mike", "jackson", "golda",};
5 final Random rand = new Random();
\epsilon final String word = words[rand.nextInt(words.length)];
7 // create a new tuple:
8 \vert collector.emit(new Values(word));
9 }
10
11 public void declareOutputFields(OutputFieldsDeclarer declarer) {
12 // we output only one field called "word"
13 declarer.declare(new Fields("word"));
14 }
15
16 // Change the component configuration
17 public Map<String, Object> getComponentConfiguration() {
18 Map<String, Object> ret = new HashMap<String, Object>();
19 // set the maximum parallelism to 1
20 ret.put(Config.TOPOLOGY_MAX_TASK_PARALLELISM, 1);
21 return ret;
22 }
23 }
```

```
OverviewArchitecture Architecture APIAPIsHigher-Level APIsSummary
00000000000000
                                     00000000000000
Example Code for Topology Setup [39]
1 Config conf = new Config();
2 // run all tasks in 4 worker processes
3 conf.setNumWorkers(4);
4
5 TopologyBuilder builder = new TopologyBuilder();
6 // Add a spout and provide a parallelism hint to run on 2 executors
7 builder.setSpout("USPeople", new PeopleSpout("US"), 2);
8 // Create a new Bolt and define Spout USPeople as input
9 builder.setBolt("USbmi", new BMIBolt(), 3).shuffleGrouping("USPeople");
10 // Now also set the number of tasks to be used for execution
11 // Thus, this task will run on 1 executor with 4 tasks, input: USbmi
12 builder.setBolt("thins", new IdentifyThinPeople(),1)
       ,→ .setNumTasks(4).shuffleGrouping("USbmi");
13 // additional Spout for Germans
14 builder.setSpout("GermanPeople", new PeopleSpout("German"), 5);
15 // Add multiple inputs
16 builder.setBolt("bmiAll", new BMIBolt(), 3)
       \hookrightarrow .shuffleGrouping("USPeople").shuffleGrouping("GermanPeople");
17
18 // Submit the topology
19 StormSubmitter.submitTopology("mytopo", conf, builder.createTopology() );
```
### Rebalance at runtime

- $1 \nmid #$  Now use 10 worker processes and set 4 executors for the Bolt "thin"
- $2 \times 5$  storm rebalance mytopo -n 10 -e thins=4

[Overview](#page-2-0) [Architecture](#page-6-0) Architecture API**s [APIs](#page-18-0)** And Apple APIs [Higher-Level APIs](#page-33-0) [Summary](#page-43-0)  $0000$ 0000000000 0000000000000 Running Bolts in Other Languages [38] ■ Supports Ruby, Python, Fancy Execution in subprocesses Communication with JVM via JSON messages 1 public static class SplitSentence extends ShellBolt implements IRichBolt { 2 public SplitSentence() {

6 public void declareOutputFields(OutputFieldsDeclarer declarer) {

super("python", "splitsentence.py");

declarer.declare(new Fields("word"));

class SplitSentenceBolt(storm.BasicBolt):

 $words = tup.values[0].split("")$ 

def process(self, tup):

9 SplitSentenceBolt().run()

for word in words: storm.emit([word])

import storm

4 } 5

8 } 9 }

2

<span id="page-24-0"></span>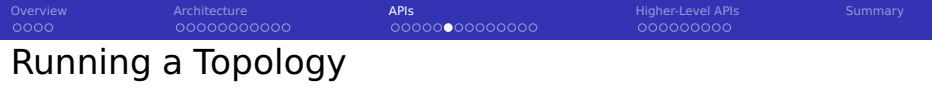

Compile Java code  $2$ 

1 JARS=\$(retrieveJars /usr/hdp/current/hadoop-hdfs-client/

- ,→ /usr/hdp/current/hadoop-client/ /usr/hdp/current/hadoop-yarn-client/
	- $\hookrightarrow$ /usr/hdp/2.3.2.0-2950/storm/lib/)
- 2 javac -classpath classes:\$JARS -d classes myTopology.java

### ■ Start topology

storm jar <JAR> <Topology MAIN> <ARGS>

### Stop topology

1 storm kill <TOPOLOGY NAME> -w <WAITING TIME>

### Monitor topology (alternatively use web-GUI)

- storm list  $#$  show all active topologies
- 2 storm monitor <TOPOLOGY NAME>

 $2$ The retrieveJars() function identifies all JAR files in the directory.

<span id="page-25-0"></span>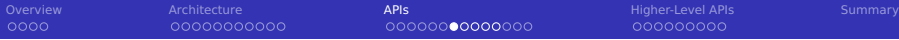

## Storm User Interface

### **Storm UI**

#### **Cluster Summary**

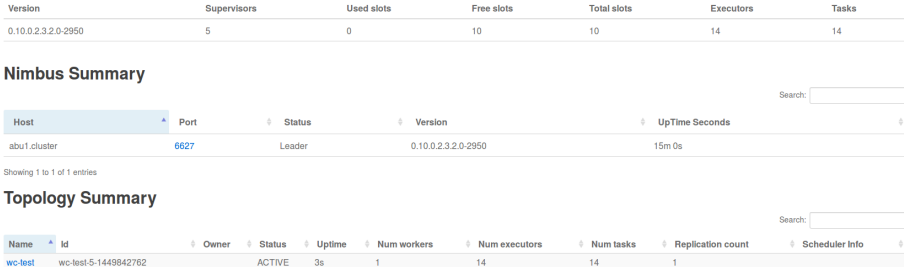

Figure: Example for running the wc-test topology. Storm UI:<http://Abu1:8744>

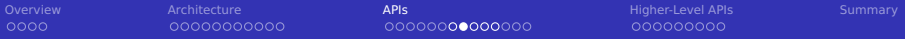

## Storm User Interface

#### **Topology summary**

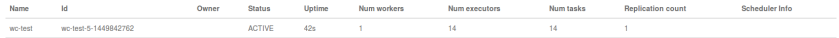

#### **Topology actions**

Activate Deactivate Rebalance Kill

#### **Topology stats**

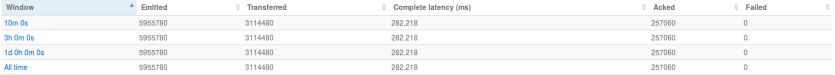

#### **Spouts (All time)**

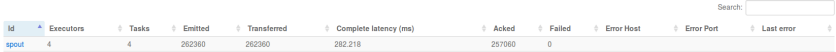

Showing 1 to 1 of 1 entries

#### **Bolts (All time)**

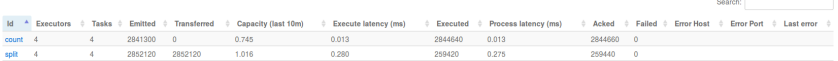

### Figure: Topology details

[Overview](#page-2-0) [Architecture](#page-6-0) Architecture API**s [APIs](#page-18-0)** And Apple APIs [Higher-Level APIs](#page-33-0) [Summary](#page-43-0)

## Storm User Interface

## **Topology Configuration**

Show  $20 -$ entries

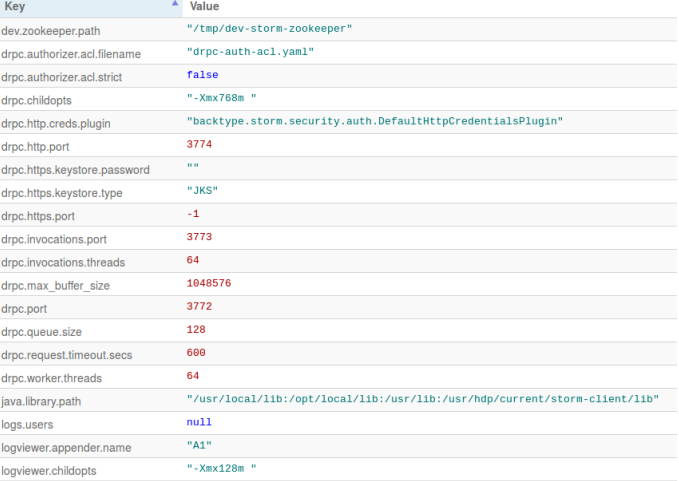

Showing 1 to 20 of 155 entries

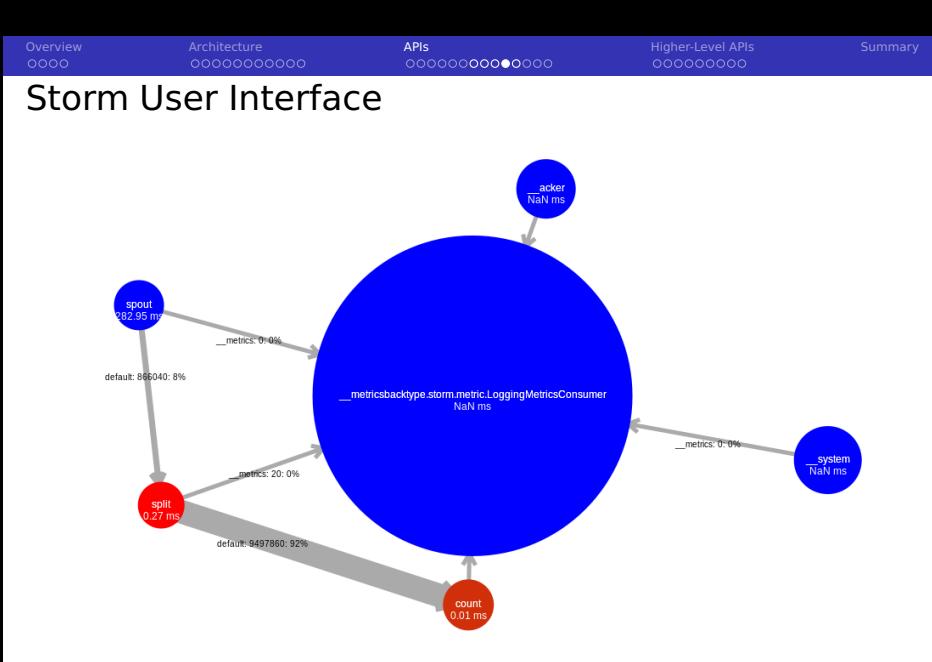

Figure: Visualization of the word-count topology with bottlenecks

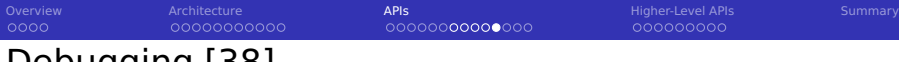

Debugging [38]

Storm supports local [44] and distributed mode [43]

- **Many other BigData tools provide this options, too**
- $\blacksquare$  In local mode, simulate worker nodes with threads
- Use debug mode to output component messages

## Starting and stopping a topology

```
1 Config conf = new Config();
  // log every message emitted
  conf.setDebug(true);
  4 conf.setNumWorkers(2);
5
6 LocalCluster cluster = new LocalCluster();
7 cluster.submitTopology("test", conf, builder.createTopology());
8 Utils.sleep(10000);
  cluster.killTopology("test");
10 cluster.shutdown();
```
<span id="page-30-0"></span>[Overview](#page-2-0) [Architecture](#page-6-0) Architecture API**s [APIs](#page-18-0)** And Apple APIs [Higher-Level APIs](#page-33-0) [Summary](#page-43-0) 00000000000

00000000000000

000000000

## HDFS Integration: Writing to HDFS [51]

- HdfsBolt can write tuples into CSV or SequenceFiles
- $\blacksquare$  File rotation policy (includes action and conditions)
	- **Move/delete old files after certain conditions are met**
	- e.g. a certain file size is reached
- Synchronization policy
	- Defines when the file is synchronized (flushed) to HDFS
	- e.g. after 1000 tuples

## Example [51]

```
// use "|" instead of "," for field delimiter
2 RecordFormat format = new DelimitedRecordFormat().withFieldDelimiter("|");
  // sync the filesystem after every 1k tuples
  SynCPolicy syncPolicy = new CountSyncPolicy(1000);
5 // rotate files when they reach 5MB
6 FileRotationPolicy rotationPolicy = new FileSizeRotationPolicy(5.0f, Units.MB);
7
  FileNameFormat fileNameFormat = new DefaultFileNameFormat().withPath("/foo/");
9 HdfsBolt bolt = new HdfsBolt().withFsUrl("hdfs://localhost:54310")
10 .withFileNameFormat(fileNameFormat).withRecordFormat(format)
11 .withRotationPolicy(rotationPolicy).withSyncPolicy(syncPolicy);
```
<span id="page-31-0"></span>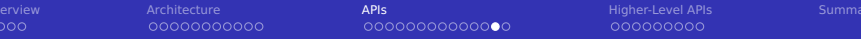

## HBase Integration [55]

**HBaseBolt: Allows to write columns and update counters** 

- Map Storm tuple field value to HBase rows and columns
- **H** HBaseLookupBolt: Query tuples from HBase based on input

## Example HBaseBolt [55]

```
1 // Use the row key according to the field "word"
  2 // Add the field "word" into the column word (again)
  3 // Increment the HBase counter in the field "count"
  SimpleHBaseManner mapper = new SimpleHBaseMapper()
5 .withRowKeyField("word").withColumnFields(new Fields("word"))
6 .withCounterFields(new Fields("count")).withColumnFamily("cf");
7
  8 // Create a bolt with the HBase mapper
9 HBaseBolt hbase = new HBaseBolt("WordCount", mapper);
10 // Connect the HBase bolt to the bolt emitting (word, count) tuples by mapping "word"
11 builder.setBolt("myHBase", hbase, 1).fieldsGrouping("wordCountBolt", new Fields("word"));
```
<span id="page-32-0"></span>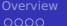

0000000000

[Overview](#page-2-0) [Architecture](#page-6-0) Architecture API**s [APIs](#page-18-0)** And Apple APIs [Higher-Level APIs](#page-33-0) [Summary](#page-43-0) 0000000000000

000000000

## Hive Integration [56]

- $\blacksquare$  HiveBolt writes tuples to Hive in batches
- Requires bucketed/clustered table in ORC format
- Once committed it is immediately visible in Hive
- Format: DelimitedRecord or JsonRecord

## Example [56]

```
1 // in Hive: CREATE TABLE test (document STRING, position INT) partitioned by (word
       \hookrightarrow STRING) stored as orc tblproperties ("orc.compress"="NONE"):
2
  // Define the mapping of tuples to Hive columns
  4 // Here: Create a reverse map from a word to a document and position
  DelimitedRecordHiveMapper mapper = new DelimitedRecordHiveMapper()
    .withColumnFields(new Fields("word", "document", "position"));
7
  8 HiveOptions hiveOptions = new HiveOptions(metaStoreURI,dbName, "myTable", mapper)
9 .withTxnsPerBatch(10) // Each Txn is written into one ORC subfile
10 // => control the number of subfiles in ORC (will be compacted automatically)
11 .withBatchSize(1000) // Size for a single hive transaction
12 .withIdleTimeout(10) // Disconnect idle writers after this timeout
13 .withCallTimeout(10000); // in ms, timeout for each Hive/HDFS operation
14
15 HiveBolt hiveBolt = new HiveBolt(hiveOptions);
```
<span id="page-33-0"></span>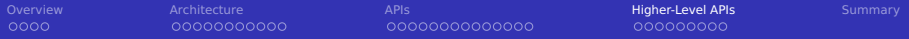

### 1 [Overview](#page-2-0)

## 2 [Architecture](#page-6-0)

## 3 [APIs](#page-18-0)

- 4 [Higher-Level APIs](#page-33-0)
	- [Distributed RPC \(DRPC\)](#page-34-0)
	- $\blacksquare$  [Trident](#page-38-0)

## 5 [Summary](#page-43-0)

<span id="page-34-0"></span>[Overview](#page-2-0) **[Architecture](#page-6-0) Architecture [APIs](#page-18-0) APIS APIS AR** APIS AND [Higher-Level APIs](#page-33-0) [Summary](#page-43-0) 00000000000

00000000000000

 $000000000$ 

## Distributed RPC (DRPC) [47]

- DRPC: Distributed remote procedure call
- Goal: Reliable execution and parallelization of functions (procedures)
	- Can be also used to query results from Storm topologies
- Helper classes exist to setup topologies with linear execution
	- **Linear execution:**  $f(x)$  calls  $g(...)$  then  $h(...)$

## Client code

```
DRPCClient client = new DRPCClient("drpc-host", 3772);
\overline{2}1/ execute the RPC function reach() with the arguments
 4 // the function is implemented as part of a Storm topology
5
 6 String result = client.execute("reach", "http://twitter.com");
```
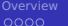

- Client sends the function name and args to DRPC server
- DRPC server creates a request ID
- <sup>3</sup> Topology registered for the function receives tuple in a DRPCSpout
- Topology computes result
- Last bolt returns request id  $+$  output to DRPC server
- <sup>6</sup> Client casts output and returns from blocked function

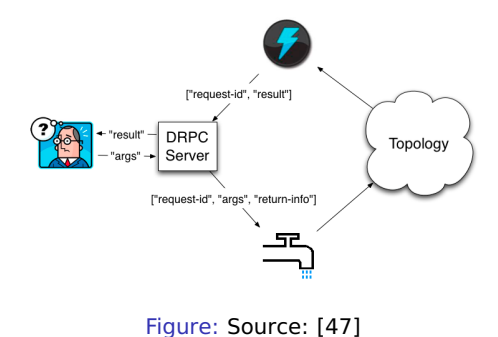

[Overview](#page-2-0) **[Architecture](#page-6-0) Architecture [APIs](#page-18-0) APIS APIS AR** APIS AND [Higher-Level APIs](#page-33-0) [Summary](#page-43-0) Example Using the Linear DRPC Builder [47] Function implementation public static class ExclaimBolt extends BaseBasicBolt { // A BaseBasicBolt automatically anchors and acks tuples public void execute(Tuple tuple, BasicOutputCollector collector) {  $String input = tuple.getString(1);$  collector.emit(new Values(tuple.getValue(0), input + "!")); } 7 public void declareOutputFields(OutputFieldsDeclarer declarer) { declarer.declare(new Fields("id", "result")); } 11 public static void main(String[] args) throws Exception {

```
12 // The linear topology builder eases building of sequential steps
```

```
13 LinearDRPCTopologyBuilder builder = new LinearDRPCTopologyBuilder("exclamation");
14 builder.addBolt(new ExclaimBolt(), 3);
```
## Run example client in local mode

```
1 LocalDRPC drpc = new LocalDRPC(): // this class contains our main() above
2 LocalCluster cluster = new LocalCluster();
3 cluster.submitTopology("drpc-demo", conf, builder.createLocalTopology(drpc));
4 System.out.println("hello -> " + drpc.execute("exclamation", "hello"));
5 cluster.shutdown();
6 drpc.shutdown();
```
}

[Overview](#page-2-0) **[Architecture](#page-6-0) Architecture [APIs](#page-18-0) APIS APIS AR** APIS AND [Higher-Level APIs](#page-33-0) [Summary](#page-43-0) 0000000000

0000000000000

000000000

## Example Using the DRPC Builder [47]

### Running a client on remote DRPC

- Start DRPC servers using: storm drpc
- Configure locations of DRPC servers (e.g. in storm.yaml)
- Submit and start DRPC topologies on a Storm Cluster

1 StormSubmitter.submitTopology("exclamation-drpc", conf, builder.createRemoteTopology());  $2$  // DRPCClient drpc = new DRPCClient("drpc.location", 3772);

<span id="page-38-0"></span>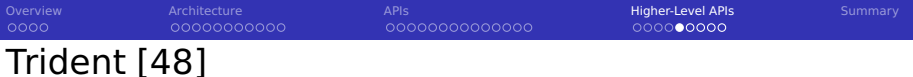

- $\blacksquare$  High-level abstraction for realtime computing
	- $\blacksquare$  Build data flows similar to Pig by invoking functions
- **Provides exactly-once semantics**
- **Allows stateful stream processing AND low latency queries** 
	- Uses e.g. Memcached or HDFS to save intermediate states
- **Performant** 
	- $\blacksquare$  Execution tuples in small batches
	- **Partial (local) aggregation before sending tuples**
- **Reliable** 
	- An incrementing transaction id is assigned to each batch
	- Update of states is ordered by a batch ID
- Backends for HDFS, Hive, HBase, ... available

 $0000$ 

00000000000

[Overview](#page-2-0) **[Architecture](#page-6-0) Architecture [APIs](#page-18-0) APIS APIS AR** APIS AND [Higher-Level APIs](#page-33-0) [Summary](#page-43-0) 0000000000000

 $0000000000$ 

## Trident Functions [58, 59]

- **Functions process input fields and append new ones to existing fields**
- User-defined functions can be easily provided
- Stateful functions persist/update/query states

## List of functions

- $\blacksquare$  each: apply user-defined function on each tuple
	- Append fields

1 mystream.each(new Fields("b"), new MyFunction(), new Fields("d"));

**Filter** 

 $1$  mystream.each(new Fields("b", "a"), new MyFilter());

project: keep only listed fields

```
mystream.project(new Fields("b", "d"))
```
 $0000$ 

00000000000

[Overview](#page-2-0) **[Architecture](#page-6-0) Architecture [APIs](#page-18-0) APIS APIS AR** APIS AND [Higher-Level APIs](#page-33-0) [Summary](#page-43-0) 00000000000000

 $0000000000$ 

## Trident Functions [58, 59]

**partitionAggregate: run a function for each batch of tuples and partition** 

- Completely replaces fields and tuples
- e.g. partial aggregations

1 mystream.partitionAggregate(new Fields("b"), new Sum(), new Fields("sum"))

- aggregate: reduce individual batches (or groups) in isolation
- persistentAggregate: aggregate across batches and update states
- stateQuery: Query a source of state
- partitionPersist: Update a source of state
- groupBy: repartitions the stream, group tuples together
- merge: combine tuples from multiple streams and name output fields
- $\blacksquare$  join: combines tuple values by a key, applies to batches only

```
stream1 fields ["key", "val1", "val2"] stream2 fields ["key2", "val1"]
2 topology.join(stream1, new Fields("key"), stream2, new Fields("key2"),
3 new Fields("key", "val1", "val2", "val21")); // output
```
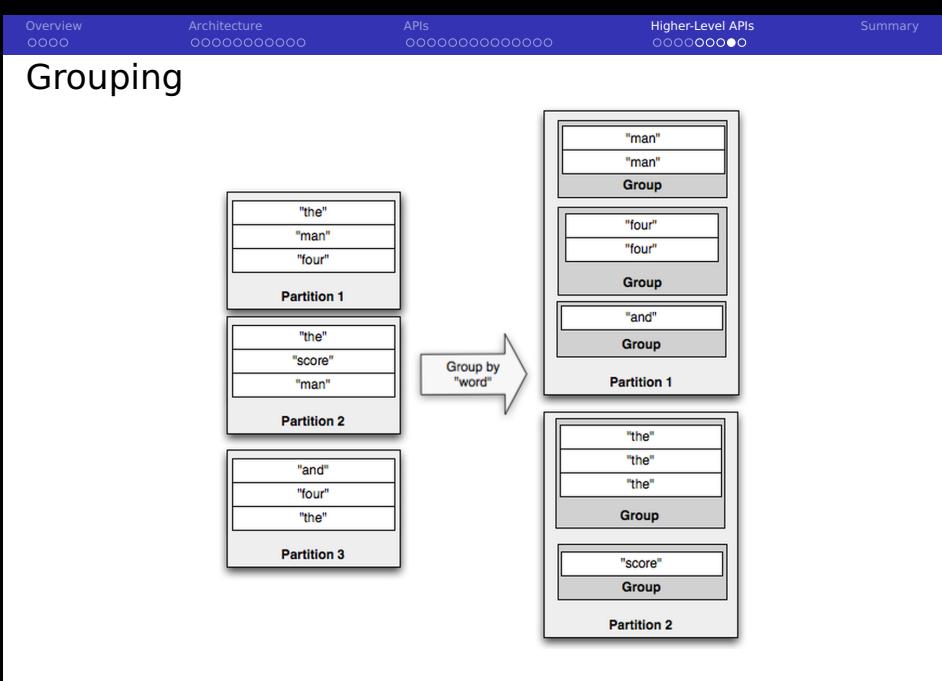

### Figure: Source: [58]

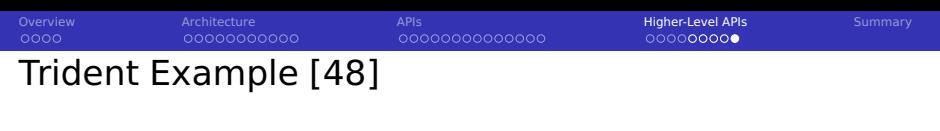

### Compute word frequency from an input stream of sentences

```
TridentTopology topology = new TridentTopology();
2 TridentState wordCounts = topology.newStream("spout1", spout)
  3 .each(new Fields("sentence"), new Split(), new Fields("word"))
  .groupBy(new Fields("word"))
  5 .persistentAggregate(new MemoryMapState.Factory(), new Count(), new Fields("count"))
  .parallelismHint(6);
```
### ■ Query to retrieve the sum of word frequency for a list of words

```
topology.newDRPCStream("words").each(new Fields("args"), new Split(), new Fields("word"))
  2 .groupBy(new Fields("word"))
  3 .stateQuery(wordCounts, new Fields("word"), new MapGet(), new Fields("count"))
  4 .each(new Fields("count"), new FilterNull()) // remove NULL values
  .aggregate(new Fields("count"), new Sum(), new Fields("sum"));
```
### ■ Client setup for queries

```
DRPCClient client = new DRPCClient("drpc.server.location", 3772);
```

```
2 System.out.println(client.execute("words", "cat dog the man");
```
<span id="page-43-0"></span>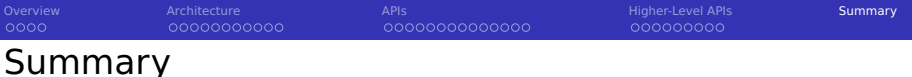

- Storm processes streams of tuples
- Stream groupings defines how tuples are transferred
- At-least-once processing semantics
- Reliable exactly-once semantics can be guaranteed
	- Internals are non-trivial; they rely on tracking of Spout tuple IDs
- Integration of the Hadoop ecosystem
- Micro-batching increases performance
- Dynamic re-balancing of tasks is possible
- DRPC can parallelize complex procedures
- Trident simplifies stateful data flow processing

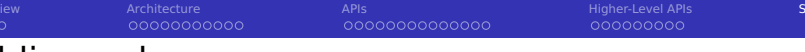

## Bibliography

- Book: N. Marz, J. Warren. Big Data Principles and best practices of scalable real-time data systems.
- <http://hortonworks.com/hadoop/storm/>
- <https://storm.apache.org/documentation/Tutorial.html>
- Code: [https://github.com/apache/storm/blob/master/storm- core/src/jvm/backtype/storm/testing/](https://github.com/apache/storm/blob/master/storm-core/src/jvm/backtype/storm/testing/)
- <https://github.com/EsotericSoftware/kryo>
- [http://www.michael-noll.com/blog/2012/10/16/understanding- the-parallelism-of-a- storm- topology/](http://www.michael-noll.com/blog/2012/10/16/understanding-the-parallelism-of-a-storm-topology/)
- [http://storm.apache.org/2013/01/11/storm082- released.html](http://storm.apache.org/2013/01/11/storm082-released.html)
- [https://storm.apache.org/documentation/Running- topologies-on-a-production- cluster.html](https://storm.apache.org/documentation/Running-topologies-on-a-production-cluster.html)
- <https://storm.apache.org/documentation/Local-mode.html>
- Storm Examples: [https://github.com/apache/storm/tree/master/examples/storm- starter](https://github.com/apache/storm/tree/master/examples/storm-starter)
- <https://storm.apache.org/documentation/Using-non-JVM-languages-with-Storm.html>
- DRPC<https://storm.apache.org/documentation/Distributed-RPC.html>
- Trident Tutorial [https://storm.apache.org/documentation/Trident- tutorial.html](https://storm.apache.org/documentation/Trident-tutorial.html)
- [http://www.datasalt.com/2013/04/an- storms- trident-api-overview/](http://www.datasalt.com/2013/04/an-storms-trident-api-overview/)
- [http://www.michael-noll.com/blog/2014/09/15/apache- storm- training-deck-and- tutorial/](http://www.michael-noll.com/blog/2014/09/15/apache-storm-training-deck-and-tutorial/)
- <http://storm.apache.org/documentation/storm-hdfs.html>
- [http://hortonworks.com/hadoop- tutorial/real- time-data-ingestion-hbase-hive-using- storm-bolt/](http://hortonworks.com/hadoop-tutorial/real-time-data-ingestion-hbase-hive-using-storm-bolt/)
- Python support for Storm<https://github.com/Parsely/streamparse>
- <https://storm.apache.org/documentation/Guaranteeing-message-processing.html>
- <http://storm.apache.org/documentation/storm-hbase.html>
- <http://storm.apache.org/documentation/storm-hive.html>
- [http://storm.apache.org/documentation/Transactional- topologies.html](http://storm.apache.org/documentation/Transactional-topologies.html)
- <http://storm.apache.org/documentation/Trident-API-Overview.html>
- [http://storm.apache.org/documentation/Trident- state](http://storm.apache.org/documentation/Trident-state)